# **[Sterowanie przebiegiem](https://pomoc.comarch.pl/altum/documentation/sterowanie-przebiegiem/)**

Aktywności w grupie *Sterowanie przebiegiem* służą do wielokrotnego powtarzania operacji, wprowadzania instrukcji warunkowych, ograniczania procesu w czasie czy definiowania operacji do wykonania równoległego.

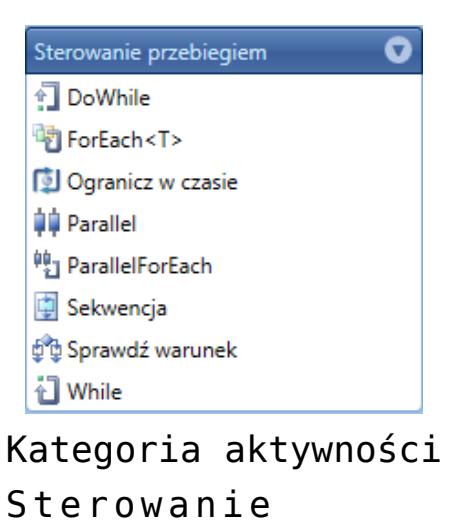

przebiegiem

# **DoWhile**

Aktywność wykonuje operacje w pętli, dopóki spełniony jest określony warunek.

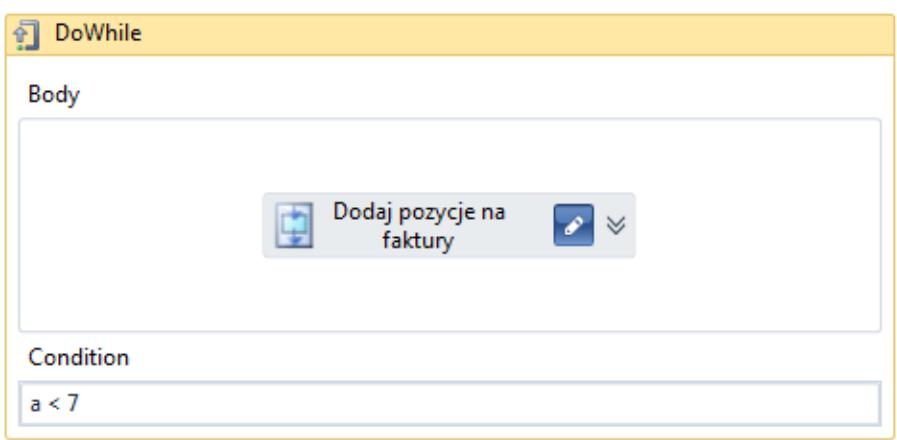

Aktywność DoWhile

Uwaga Aktywność *DoWhile* wykona się zawsze przynajmniej raz, ponieważ warunek sprawdzany jest za każdym razem po wykonaniu instrukcji zdefiniowanych w sekcji *Body*.

# **ForEach<T>**

Aktywność pozwala na wykonanie operacji dla każdego elementu w kolekcji. Aby poprawnie korzystać z tej aktywności, należy pamiętać, aby w zakładce właściwości ustawić odpowiedni typ zmiennych znajdujących się w kolekcji.

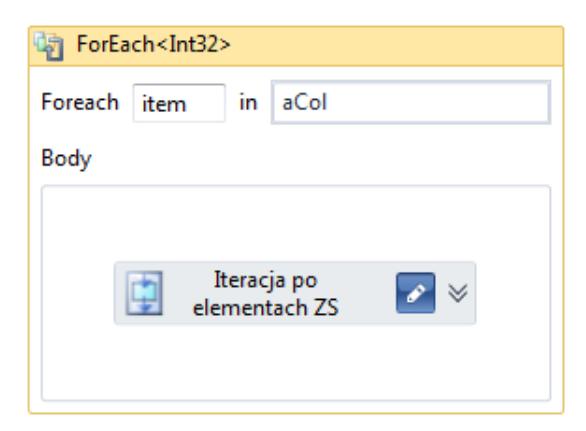

Aktywność ForEach

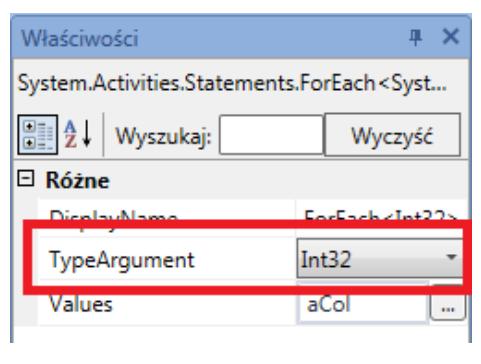

Ustawienie typu elementów kolekcji dla aktywności ForEach

# **Ogranicz w czasie**

Aktywność pozwala ograniczyć w czasie wykonywane operacje. Proces będzie wykonywał instrukcje zadeklarowane na zakładce *Wykonaj* maksymalnie przez czas zdefiniowany na zakładce *Czas*.

Jeżeli czas ten zostanie przekroczony, proces wykona operacje z zakładki *Po upływie czasu*.

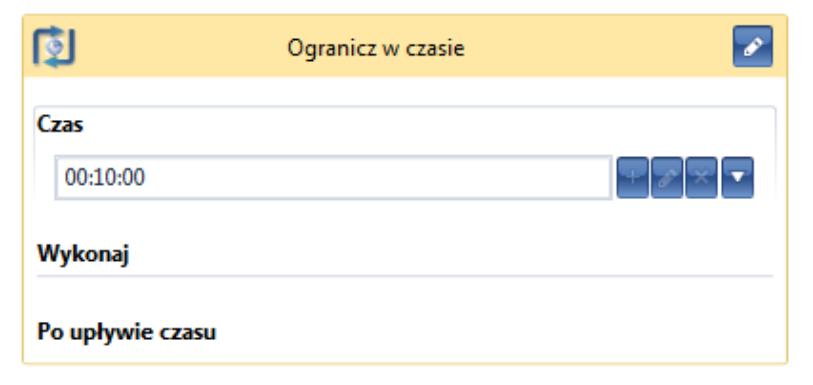

Aktywność Ogranicz w czasie

#### Uwaga

Aktywność *Ogranicz w czasie* nie jest dostępna dla procesów lokalnych.

#### **Parallel**

Pozwala na równoległe wykonywanie działań, aktywności lub podprocesów.

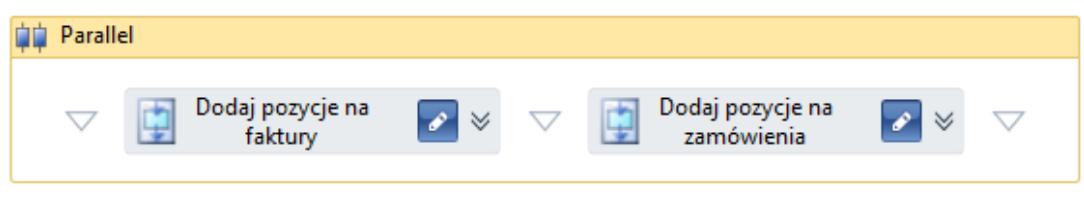

Aktywność Parallel

# **ParallelForEach**

Aktywność pozwala zdefiniować równoległe wykonywanie operacji dla każdego elementu. Jest połączeniem aktywności *ForEach* i *Parallel*.

# **Sekwencja**

Operacje w sekwencji wykonywane są jedna po drugiej. Nie ma

możliwości rozgałęziania działań. Aby zmienić kolejność wykonywania, wystarczy przeciągnąć aktywności wyżej lub niżej.

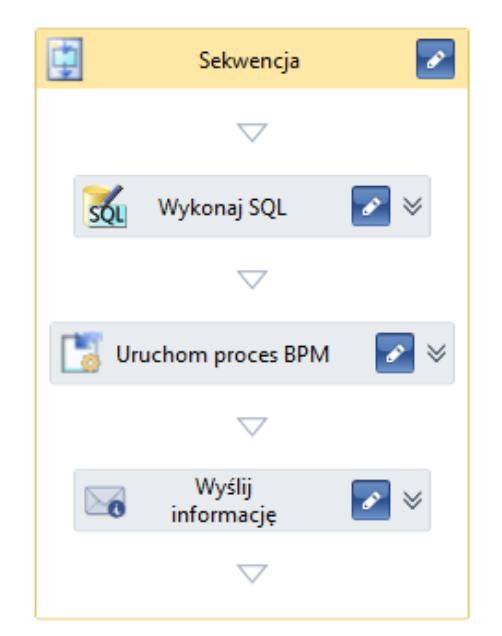

Aktywność Sekwencja

## **Sprawdź warunek**

Aktywność sprawdza, czy podany warunek jest prawdziwy. Jeśli tak, wykonuje instrukcje po lewej stronie, jeśli nie – po prawej. Po kliknięciu na aktywność prawym przyciskiem myszy istnieje możliwość wybrania opcji *Dodaj gałąź*. Pozwala to na wykonywanie kolejnej instrukcji warunkowej jeśli pierwszy warunek nie jest spełniony (analogicznie do instrukcji *elseif*).

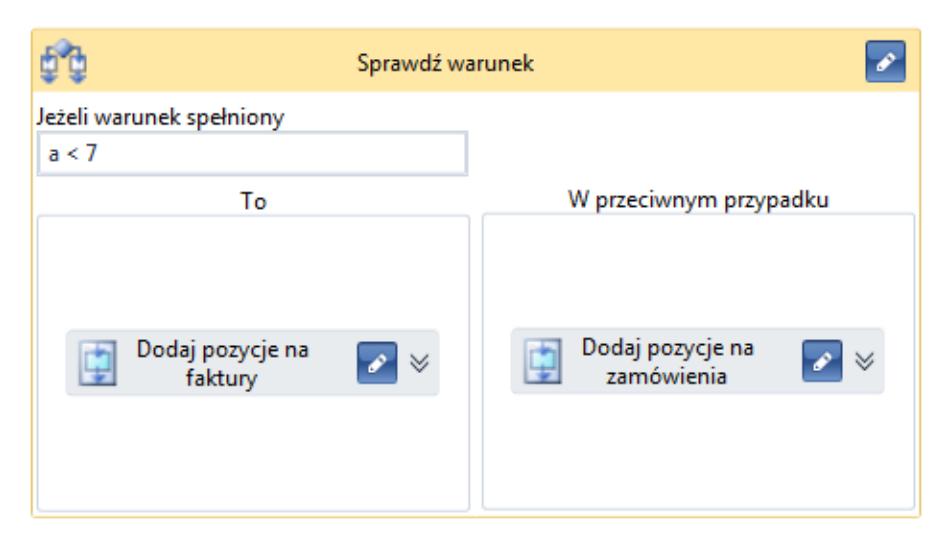

Aktywność Sprawdź warunek

# **While**

Aktywność analogiczna do aktywności *DoWhile*. Różnica polega na tym, że w tym przypadku warunek sprawdzany jest zawsze przed wykonaniem pętli.

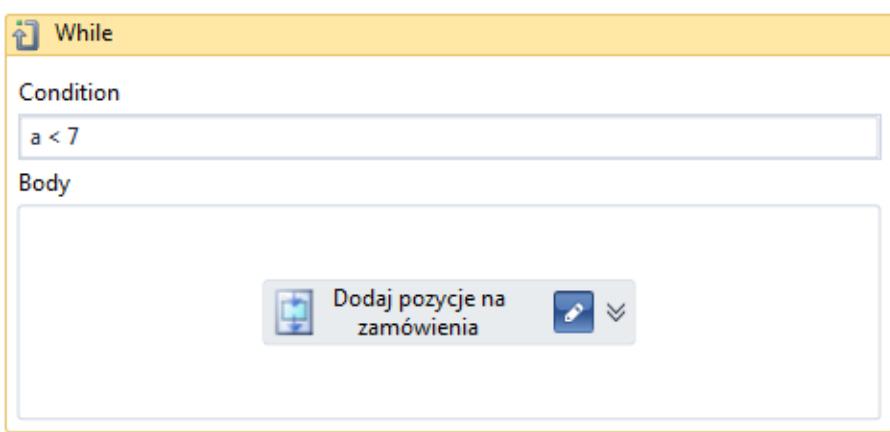

Aktywność While